# tile-renderer

Release v0.8

7d

Apr 07, 2021

## **CONTENTS:**

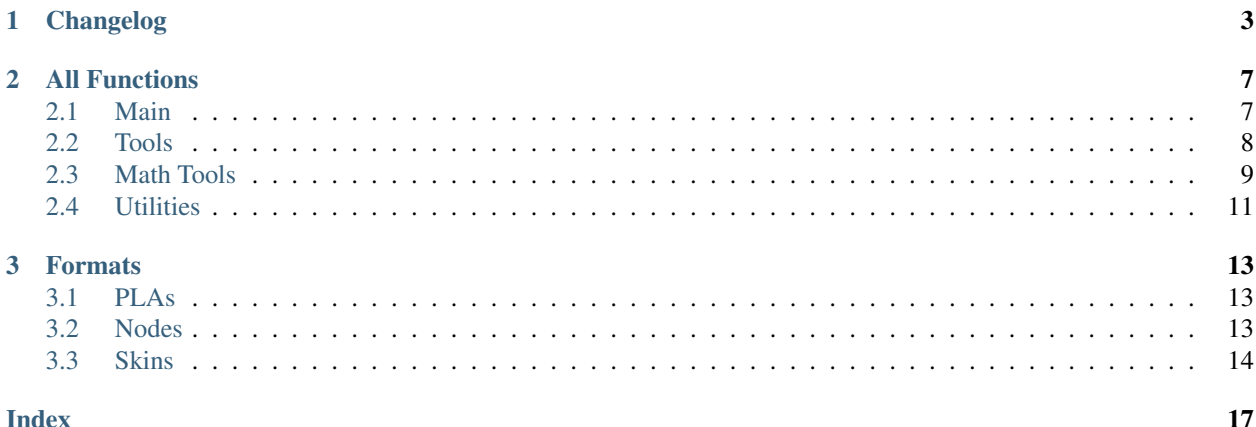

Tile renderer for leaflet.js usage, made by 7d. [Git repo here](https://github.com/MRT-Map/tile-renderer)

#### **CHAPTER**

### **ONE**

### **CHANGELOG**

#### <span id="page-6-0"></span>•  $v0.8$  (7/4/21)

- Text of points are now rendered together with texts of lines and areas
- $-$  reordered rendering of PLAs (excluding road tag  $\&$  text) into functions from if statements
- got rid of most \*\*kwargs
- redid integrity checking, mostly with Schema
- new function: renderer.utils.skinJsonIntegrity()
- background of tile can now be customised by skin file
- added offset to area centertext
- added centerimage to areas

#### •  $v0.7 (6/4/21)$

- new nodeJsonBuilder.py, intended for use as an assistance for marking nodes on Minecraft
- fixed renderer.tools.lineToTiles()
- processing and rendering now show ETA
- fixed oneway roads showing too many arrows
- added support for lines with unrounded ends through unroundedEnds tag
- updated renderer.mathtools.dash() to support offset
- added renderer.mathtools.dashOffset()
- fixed dashed roads
- bounding boxes on texts so they don't overlap
- new logging function (renderer.internal.log())
	- \* renderer.render() has new verbosityLevel optional argument, defaults to 1
- estimated that last beta release before v1.0 is v0.8 or v0.9
- $v0.6$  (11/3/21)
	- added loads of PLAs to the default skin; there are now about 90 different PLA types :))
	- tweaked renderer.mathtools.midpoint() a bit
	- new functions: renderer.mathtools.polyCenter(), renderer.mathtools.dash()
	- Moved renderer.tools.lineInBox() to renderer.mathtools.lineInBox()
- fixed layers
- image size is now customisable
	- \* default skin tile size is now 2048 from 1024
- added one-way roads
- added dashed roads, but they're a bit broken right now
- multiple texts can now be shown on a single line/border
- improved area centertext; it should now render in the correct center
- *screams in agony again*
- $v0.5 (28/2/21)$ 
	- "shape" key in PLA structure removed
	- A Roads, B Roads, local main roads, and simplePoint added to default skin
	- New font for renders (Clear Sans), will be customisable later on
	- Added functions renderer.mathtools.midpoint(), renderer.mathtools. linesIntersect(), renderer.mathtools.pointInPoly(), renderer.tools. lineInBox(), renderer.tools.lineInBox(), findPlasAttachedToNode()
	- Not every info printout is green now; some are white or gray
	- renderer.render() now able to render:
		- \* points
		- \* text on lines
		- \* text on borders of areas
		- \* text in center of areas
		- \* joined roads

– ahhh

- $v0.4.1 (24/2/21)$ 
	- renderer creates new "tiles" directory to store tiles if directory not present
- $v0.4 (24/2/21)$ 
	- PLA processing: grouping now only works for lines with "road" tag
	- renderer.render() now able to render lines and areas
	- New default skin; simpleLine and simpleArea PLA types added
- $v0.3$  (23/2/21)
	- PLA processing for renderer.render()
- $v0.2$  (15/2/21)
	- Added functions:
		- \* renderer.utils.coordListIntegrity()
		- \* renderer.utils.tileCoordListIntegrity()
		- \* renderer.utils.nodeJsonIntegrity()
		- \* renderer.utils.plaJsonIntegrity()
- \* renderer.utils.nodeListIntegrity()
- \* renderer.internal.tupleToStr()
- \* renderer.internal.strToTuple()
- \* renderer.internal.readJson()
- \* renderer.internal.writeJson()
- \* renderer.tools.nodesToCoords()
- \* renderer.tools.plaJson\_findEnds()
- \* renderer.tools,plaJson\_calcRenderedIn()
- added more to renderer.render(): sorts PLA into tiles now
- $v0.1 (13/2/21)$ 
	- two new functions: renderer.tools.coordToTiles() and renderer.tools. lineToTiles()
	- moved renderer input format documentation to docs page
- $v0.0.1$  (11/2/21)
	- just a quickie
	- updated input format and added json reading code for test.py
	- added minzoom, maxzoom, maxzoomrange for renderer.render()
- $v0.0$  (8/2/21)
	- started project
	- documented JSON dictionary structure

#### **CHAPTER**

### **TWO**

### **ALL FUNCTIONS**

#### <span id="page-10-2"></span><span id="page-10-0"></span>Useful information

- To convert tuple to list efficiently use \*(tuple)
- PLA = Points, Lines and Areas

### <span id="page-10-1"></span>**2.1 Main**

**render**(*plaList: dict*, *nodeList: dict*, *skinJson: dict*, *minZoom: int*, *maxZoom: int*, *maxZoomRange: int*[, *verbosityLevel=1*, *saveImages=True*, *saveDir="tiles/"*, *assetsDir="skins/assets/"*, *tiles: list*]) Renders tiles from given coordinates and zoom values.

#### Parameters

- dict plaList: a dictionary of PLAs (see "Renderer input format")
- dict nodeList: a dictionary of nodes (see "Renderer input format")
- dict skinJson: a JSON of the skin used to render tiles
- int minZoom: minimum zoom value
- int maxZoom: maximum zoom value
- int maxZoomRange: range of coordinates covered by a tile in the maximum zoom (how do I phrase this?) For example, a maxZoom of 5 and a maxZoomValue of 8 will make a 5-zoom tile cover 8 units
- int verbosityLevel *(default: 1)*: the verbosity level of the output by the function. Use any number from 0 to 2
- int saveImages *(default: True)*: whether to save the tile imaegs in a folder or not
- str saveDir *(default: "tiles/")*: the directory to save tiles in
- str assetsDir *(default: "skins/assets/")*: the asset directory for the skin
- list[tuple] **tiles** *(optional)*: a list of tiles to render, given in tuples of  $(z, x, y)$  where  $z = z$ oom and  $x, y = z$ tile coordinates

#### Returns

• list[Image] A list of tiles as PIL Image objects.

### <span id="page-11-1"></span><span id="page-11-0"></span>**2.2 Tools**

renderer.tools.**lineToTiles**(*coords: list*, *minZoom: int*, *maxZoom: int*, *maxZoomRange: int*) Generates tile coordinates from list of regular coordinates using renderer.tools.coordToTiles(). Mainly for rendering whole PLAs.

#### Parameters

- list[tuple] coords of coordinates in tuples of  $(x, y)$
- int **minZoom**: minimum zoom value
- int maxZoom: maximum zoom value
- int maxZoomValue: range of coordinates covered by a tile in the maximum zoom (how do I phrase this?) For example, a maxZoom of 5 and a maxZoomValue of 8 will make a 5-zoom tile cover 8 units

#### Returns

• list[tuple] A list of tile coordinates

renderer.tools.**coordToTiles**(*coord: list*, *minZoom: int*, *maxZoom: int*, *maxZoomRange: int*) Returns all tiles in the form of tile coordinates that contain the provided regular coordinate.

#### Parameters

- list [int/float] coord: Coordinates provided in the form  $[x, y]$
- int minZoom: minimum zoom value
- int maxZoom: maximum zoom value
- int maxZoomValue: range of coordinates covered by a tile in the maximum zoom (how do I phrase this?) For example, a maxZoom of 5 and a maxZoomValue of 8 will make a 5-zoom tile cover 8 units

#### Returns

• list[tuple] A list of tile coordinates

renderer.tools.**plaJson\_calcRenderedIn**(*plaList: dict*, *nodeList: dict*, *minZoom: int*, *maxZoom:*

*int*, *maxZoomRange: int*)

Like renderer.tools.lineToTiles(), but for a JSON or dictionary of PLAs.

#### Parameters

- dict plaList: a dictionary of PLAs (see "Renderer input format")
- dict nodeList: a dictionary of nodes (see "Renderer input format")
- int minZoom: minimum zoom value
- int maxZoom: maximum zoom value
- int maxZoomValue: range of coordinates covered by a tile in the maximum zoom (how do I phrase this?) For example, a maxZoom of 5 and a maxZoomValue of 8 will make a 5-zoom tile cover 8 units

#### Returns

• list[tuple] A list of tile coordinates

renderer.tools.**plaJson\_findEnds**(*plaList: dict*, *nodeList: dict*) Finds the minimum and maximum X and Y values of a JSON or dictionary of PLAs.

#### Parameters

• dict plaList: a dictionary of PLAs (see "Renderer input format")

<span id="page-12-1"></span>• dict nodeList: a dictionary of nodes (see "Renderer input format")

#### Returns

• tuple Returns in the form *(xMax, xMin, yMax, yMin)*

renderer.tools.**nodesToCoords**(*nodes: list*, *nodeList: dict*)

Converts a list of nodes IDs into a list of coordinates with a node dictionary/JSON as its reference.

#### Parameters

- list **nodes**: a list of node IDs
- dict nodeList: a dictionary of nodes (see "Renderer input format")

#### Returns

• list[tuple] A list of coordinates

renderer.tools.**findPlasAttachedToNode**(*nodeId: str*, *plaList: dict*) Finds which PLAs attach to a node.

#### Parameters

- str nodeId: the node to search for
- dict plaList: a dictionary of PLAs (see "Renderer input format")

#### Returns

• list[tuple] A tuple in the form of (plaId, posInNodeList)

### <span id="page-12-0"></span>**2.3 Math Tools**

renderer.mathtools.midpoint( $x1, y1, x2, y2, o$ , *returnBoth=False*))

Calculates the midpoint of two lines, offsets the distance away from the line, and calculates the rotation of the line.

#### **Parameters**

- int/float  $x1$ ,  $y1$ ,  $x2$ ,  $y2$ : the coordinates of two points
- int/float o: the offset from the line. If positive, the point above the line is returned; if negative, the point below the line is returned
- bool returnBoth *(default=False)*: if True, it will return both possible points.

#### Returns

- *returnBoth=False* **tuple** A tuple in the form of  $(x, y, rot)$
- *returnBoth=True* list[tuple] A list of two tuples in the form of (x, y, rot)

renderer.mathtools.**linesIntersect**(*x1: Union[int, float]*, *y1: Union[int, float]*, *x2: Union[int, float]*, *y2: Union[int, float]*, *x3: Union[int, float]*, *y3: Union[int, float]*, *x4: Union[int, float]*, *y4: Union[int, float]*)

Finds if two segments intersect.

#### Parameters

- int/float  $x1$ ,  $y1$ ,  $x2$ ,  $y2$ : the coordinates of two points of the first segment.
- int/float x3, y3, x4, y4: the coordinates of two points of the second segment.

#### <span id="page-13-0"></span>Returns

• **bool** Whether the two segments intersect.

renderer.mathtools.**pointInPoly**(*xp: Union[int, float]*, *yp: Union[int, float]*, *coords: list*) Finds if a point is in a polygon. WARNING: If your polygon has a lot of corners, this will take very long.

#### Parameters

- int/float xp, yp: the coordinates of the point.
- $\bullet$  list coords: the coordinates of the polygon; give in  $(x,y)$

#### Returns

• **bool** Whether the point is inside the polygon.

```
renderer.mathtools.polyCenter(coords: list)
```
Finds the center point of a polygon.

#### Parameters

• list **coords**: the coordinates of the polygon; give in  $(x,y)$ 

#### Returns

• tuple The center of the polygon, given in  $(x,y)$ 

renderer.mathtools.**lineInBox**(*line: list*, *top: Union[int, float]*, *bottom: Union[int, float]*, *left: Union[int, float]*, *right: Union[int, float]*)

Finds if any nodes of a line go within the box.

#### Parameters

- list line: the line to check for
- int/float top, bottom, left, right: the bounds of the box

#### Returns

• bool Whether any nodes of a line go within the box.

renderer.mathtools.**dash**(*x1: Union[int, float], y1: Union[int, float], x2: Union[int, float], y2: Union[int, float], d: Union[int, float] [, o=0, emptyStart=False]*)

Finds points along a segment that are a specified distance apart.

#### Parameters

- int/float  $x1$ ,  $y1$ ,  $x2$ ,  $y2$ : the coordinates of two points of the segment
- int/float **d**: the distance between points
- int/float **o** *(default=0)*: the offset from  $(x1,y1)$  towards  $(x2,y2)$  before dashes are calculated
- bool **emptyStart** *(default=False)*: Whether to start the line from  $(x1,y1)$  empty before the start of the next dash

#### Returns

• list[list[tuple]] A list of points along the segment, given in  $[[(x1, y1), (x2, y2)],$  etc]

renderer.mathtools.**dashOffset**(*coords: list*, *d: Union[int, float]*)

Calculates the offsets on each coord of a line for a smoother dashing sequence.

#### Parameters

- list **coords**: the coords of the line
- int/float **d**: the distance between points

#### <span id="page-14-1"></span>Returns

• list[float] The offsets of each coordinate

renderer.mathtools.**rotateAroundPivot**(*x: Union[int, float]*, *y: Union[int, float]*, *px: Union[int, float]*, *py: Union[int, float]*, *theta: Union[int, float]*)

Rotates a set of coordinates around a pivot point.

#### Parameters

- int/float **x**, **y**: the coordinates to be rotate
- int/float px, py: the coordinates of the pivot
- int/float theta: how many degrees to rotate

#### Returns

• tuple The rotated coordinates, given in (x,y)

### <span id="page-14-0"></span>**2.4 Utilities**

```
renderer.utils.coordListIntegrity(coords: list)
     Checks integrity of a list of coordinates.
```
#### Parameters

• list **coords**: a list of coordinates.

#### Returns

• bool Returns True if no errors

renderer.utils.**tileCoordListIntegrity**(*tiles: list*, *minZoom: int*, *maxZoom: int*) Checks integrity of a list of tile coordinates.

#### Parameters

- list **tiles**: a list of tile coordinates.
- int **minZoom**: minimum zoom value
- int maxZoom: maximum zoom value

#### Returns

• bool Returns True if no errors

renderer.utils.**nodeListIntegrity**(*nodes: list*, *nodeList: dict*) Checks integrity of a list of node IDs.

#### Parameters

- list nodes: a list of node IDs.
- dict nodeList: a dictionary of nodes (see "Renderer input format")

#### Returns

• **bool Returns True if no errors** 

```
renderer.utils.nodeJsonIntegrity(nodeList: dict)
     Checks integrity of a dictionary/JSON of nodes.
```
#### Parameters

<span id="page-15-0"></span>• dict nodeList: a dictionary of nodes (see "Renderer input format")

#### Returns

• bool Returns True if no errors

renderer.utils.**plaJsonIntegrity**(*plaList: dict*, *nodeList: dict*) Checks integrity of a dictionary/JSON of PLAs.

#### Parameters

- dict plaList: a dictionary of PLAs (see "Renderer input format")
- dict nodeList: a dictionary of nodes (see "Renderer input format")

#### Returns

• bool Returns True if no errors

```
renderer.utils.skinJsonIntegrity(skinJson: dict)
     Checks integrity of a skin JSON file.
```
#### **Parameters**

• dict skinJson: the skin JSON file

#### Returns

• bool Returns True if no errors

### **CHAPTER**

### **THREE**

### **FORMATS**

### <span id="page-16-1"></span><span id="page-16-0"></span>**3.1 PLAs**

```
{
 "(nameid)": {
   "type": "(type)",
   "displayname": "(displayname)",
   "description": "(description)".
   "layer": layer_no,
   "nodes": [nodeid, nodeid, nodeid],
   "attrs": {
     "(attr name)": "(attr val)",
   // etc
   }
 },
 //etc
}
```
### <span id="page-16-2"></span>**3.2 Nodes**

(Note: Nodes != Points)

```
{
  "(nodeid)": {
   "x": x,"y": y,
   "connections": [
     {
       "nodeid": nodeid,
       "mode": nameid, //lines only
       "cost": cost, //lines only, time will be calculated from distance and speed
     },
     // etc
   ]
 }
}
```
*Note: Connections is not implemented yet*

### <span id="page-17-0"></span>**3.3 Skins**

{

```
"info": {
    "size": size,
    "font": {
        "": "(tff file location in assets)",
        "b": "(tff file location in assets)",
        "i": "(tff file location in assets)",
        "bi": "(tff file location in assets)"
    },
    "background": [r, g, b]
},
"order": [
    "(type)",
    "(type)",
    // etc
\frac{1}{\sqrt{2}}"types": {
    "(type-point)": {
        "tags": [],
        "type": "point",
        "style": {
            "(maxZ), (minZ)": [
                 {
                     "layer": "circle",
                     "colour": "(hex)" / null,
                     "outline": "(hex)" / null,
                     "size": size,
                     "width": width
                 },
                 {
                     "layer": "text",
                     "colour": "(hex)" / null,
                     "offset": [x, y],
                     "size": size,
                     "anchor": null / (anchor)
                 },
                 {
                     "layer": "square",
                     "colour": "(hex)" / null,
                     "outline": "(hex)" / null,
                     "size": size,
                     "width": width
                 },
                 {
                     "layer": "image",
                     "file": "(image file location in assets)",
                     "offset": [x, y]
                 }
            ],
            //etc
        }
    },
    "(type-line)": {
        "tags": [],
        "type": "line",
```
(continues on next page)

(continued from previous page)

```
"style": {
                "(maxZ), (minZ)": [
                    {
                        "layer": "back",
                        "colour": "(hex)",
                        "width": width,
                        *"dash": 24 (Optional)*
                    },
                    {
                        "layer": "fore",
                        "colour": "(hex)",
                        "width": width,
                        *"dash": 24 (Optional)*
                    },
                    {
                        "layer": "text",
                        "colour": "(hex)",
                        "size": size,
                        "offset": offset
                    }
                ],
                //etc
            }
        },
        "(type-area)": {
            "tags": [],
            "type": "area",
            "style": {
                "0, 5": [
                    {
                        "layer": "fill",
                        "colour": "(hex)",
                        "outline": "(hex)"
                    },
                    {
                        "layer": "bordertext",
                        "colour": "(hex)",
                        "offset": offset,
                        "size": size
                    },
                    {
                        "layer": "centertext",
                        "colour": "(hex)",
                        "size": size,
                        "offset": [x,y]
                    },
                    {
                        "layer": "centerimage",
                        "file": "(image file location in assets)",
                        "offset": [x, y]
                    }
                ],
                //etc
           }
       }
   }
}
```
### **INDEX**

### <span id="page-20-0"></span>B

```
built-in function
   render(), 7
   renderer.mathtools.dash(), 10
   renderer.mathtools.dashOffset(), 10
   renderer.mathtools.lineInBox(), 10
   renderer.mathtools.linesIntersect(),
      9
   renderer.mathtools.midpoint(), 9
   renderer.mathtools.pointInPoly(), 10
   renderer.mathtools.polyCenter(), 10
   renderer.mathtools.rotateAroundPivot(); mderer.tools.coordToTiles()
       11
   renderer.tools.coordToTiles(), 8
   renderer.tools.findPlasAttachedToNode(),
built-in function, 9
      9
   renderer.tools.lineToTiles(), 8
   renderer.tools.nodesToCoords(), 9
   renderer.tools.plaJson_calcRenderedIn(),
built-in function, 9
       8
   renderer.tools.plaJson_findEnds(), 8
   renderer.utils.coordListIntegrity(),
renderer.tools.plaJson_findEnds()
       11
   renderer.utils.nodeJsonIntegrity(),
       11
   renderer.utils.nodeListIntegrity(),
       11
   renderer.utils.plaJsonIntegrity(),
       12
   renderer.utils.skinJsonIntegrity(),
       12
   renderer.utils.tileCoordListIntegrity<sup>renderer.utils.skinJsonIntegrity()</sup>
      11
R
                                          renderer.mathtools.linesIntersect()
                                              built-in function, 9
                                          renderer.mathtools.midpoint()
                                             built-in function, 9
                                          renderer.mathtools.pointInPoly()
                                             built-in function, 10
                                          renderer.mathtools.polyCenter()
                                             built-in function, 10
                                          renderer.mathtools.rotateAroundPivot()
                                              built-in function, 11
                                             built-in function, 8
                                          renderer.tools.findPlasAttachedToNode()
                                          renderer.tools.lineToTiles()
                                             built-in function, 8
                                          renderer.tools.nodesToCoords()
                                          renderer.tools.plaJson_calcRenderedIn()
                                             built-in function, 8
                                             built-in function, 8
                                          renderer.utils.coordListIntegrity()
                                              built-in function, 11
                                          renderer.utils.nodeJsonIntegrity()
                                             built-in function, 11
                                          renderer.utils.nodeListIntegrity()
                                              built-in function, 11
                                          renderer.utils.plaJsonIntegrity()
                                             built-in function, 12
                                              built-in function, 12
                                          renderer.utils.tileCoordListIntegrity()
                                             built-in function, 11
```
built-in function, [10](#page-13-0)

```
render()
   built-in function, 7
renderer.mathtools.dash()
   built-in function, 10
renderer.mathtools.dashOffset()
   built-in function, 10
renderer.mathtools.lineInBox()
```